## **Deployments**

11/13/2023 1:38 pm EST

To find out if a Question is currently Live (collecting responses) or if it has ever been Live, go to the Deployments section. You may reach it by clicking on the Question's text to go to the Question Results page, clicking on the *Settings* header about midway down the page, then selecting Deployments.

If the Question is currently Live, you'll see something similar to this:

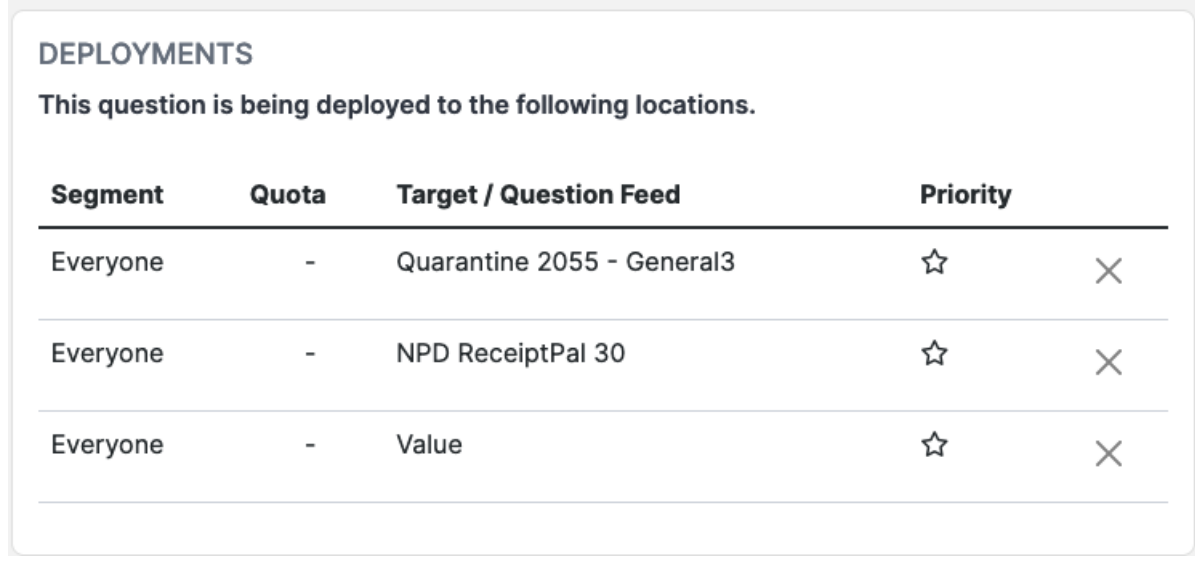

As you can see, this Question is a Value Question that might be asked of any respondent.

If the Question isn't Live, you'll see this message:

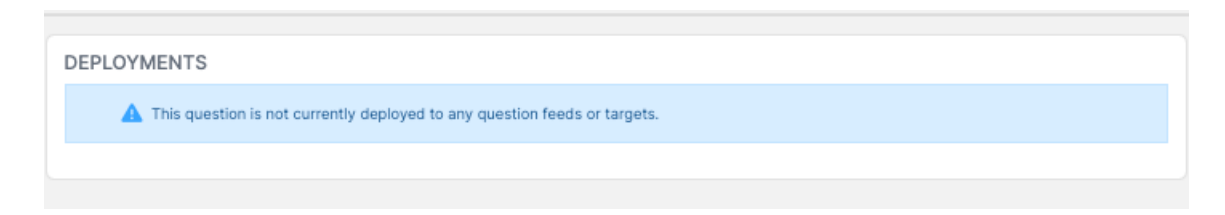